## **Vector Addition by the Graphical Method**

1. For the three vectors shown below determine their magnitude and direction and place these values in the table.

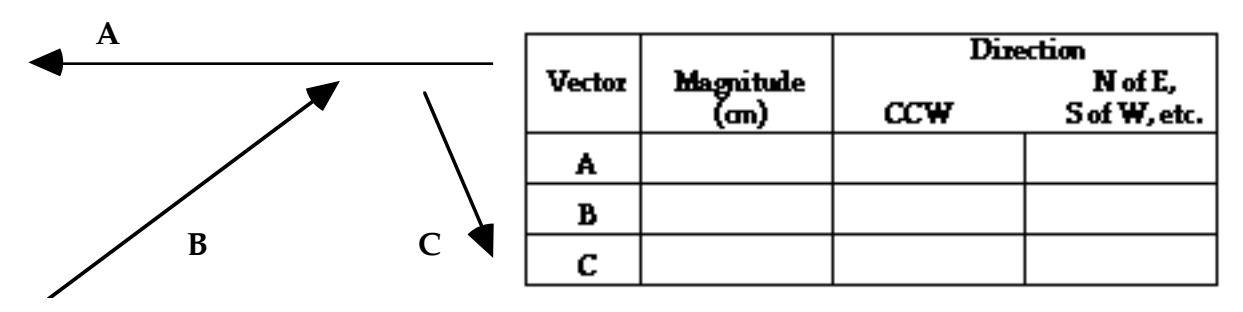

2. Fill in the table below by solving for the resultants graphically. Use the space below or a separate page to show your scaled diagrams.

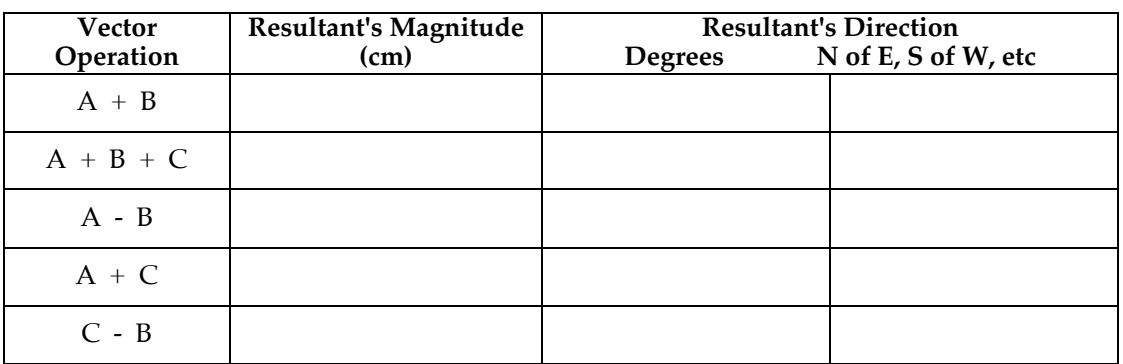